#### **Slurm Birds of a Feather**

Tim Wickberg SchedMD

SC17

#### **Outline**

- Welcome
- Roadmap
	- Review of 17.02 release (Februrary 2017)
	- Overview of upcoming 17.11 (November 2017) release
	- Roadmap for 18.08 and beyond
- Time Remaining Open Q+A

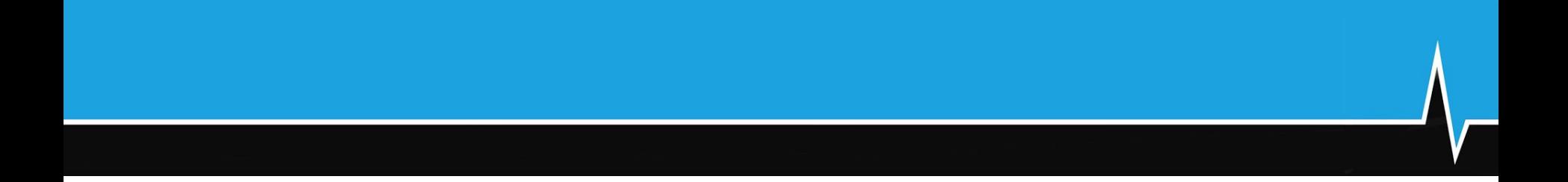

#### Slurm 17.02

- **Released February 2017**
- Some background restructuring for Federation
- Relatively few changes visible to users or admins
- 1,913 commits ahead of 16.05 release.
	- $\circ$  1948 files changed, 48407 insertions(+), 62333 deletions(-)

#### sbcast improvements

- sbcast introduced in 2006, uses the hierarchical communication to propagate files to compute nodes.
- Added srun  $-$ -bcast to fan out command binary as part of launch.
- Added Iz4 and gzip compression options.
	- Set through --compress option, or SBCAST\_COMPRESS, and/or *SbcastParameters* option in slurm.conf.
	- lz4 highly recommended. gzip not recommended in most environments.

#### slurmdbd daemon statistics

- sdiag, but for slurmdbd
	- sacctmgr show stats Reports current daemon statistics
	- sacctmgr clear stats Clear daemon statistics
	- sacctmgr shutdown Shutdown the daemon

#### slurmdbd daemon statistics

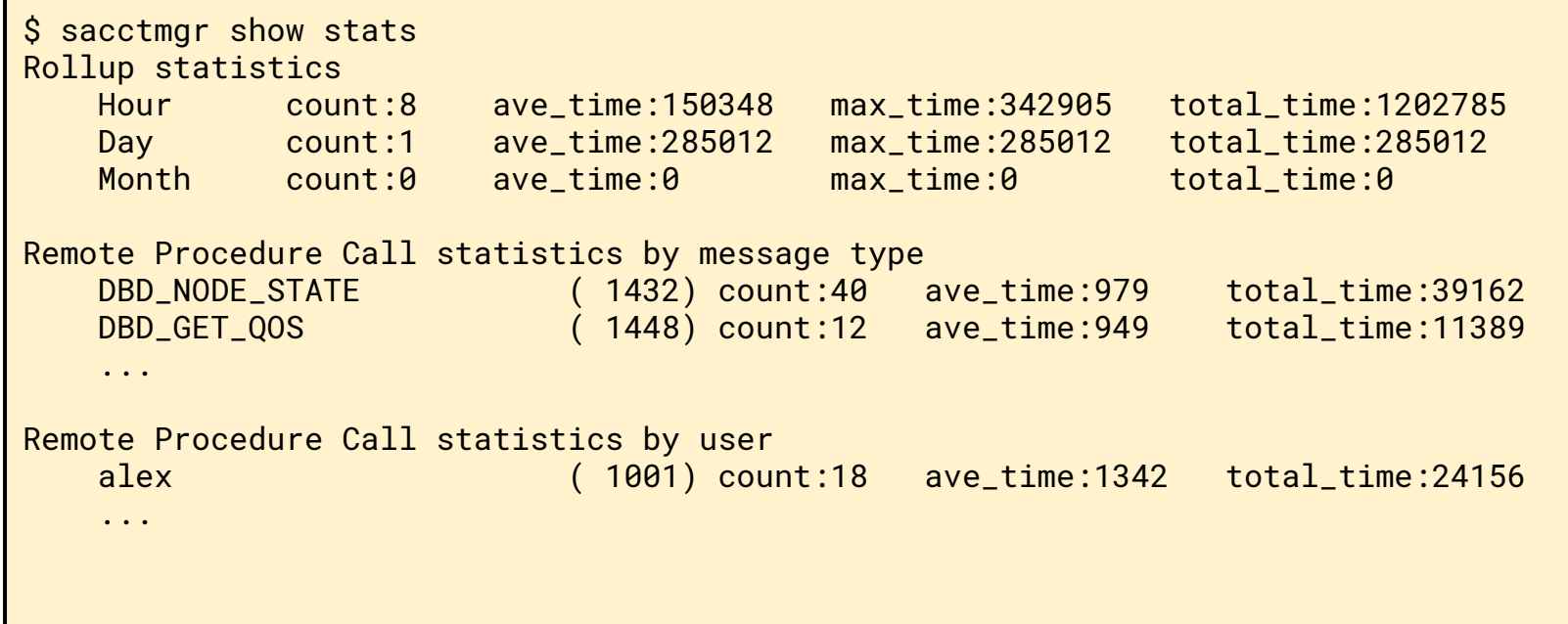

## Other 17.02 Changes

- Cgroup containers automatically cleaned up after steps complete
- Added *MailDomain* configuration parameter to qualify email addresses
- Added *PrologFlags=Serial* configuration parameter to prevent Epilog from starting before Prolog completes (even if job cancelled while Prolog is active)

## Other 17.02 Changes

- Added burst buffer support for job arrays
- Memory values changed from 32-bit to 64-bit, increasing maximum supported limit enforcement and schedule for nodes above 2TB
- Removed AIX, BlueGene/L, BlueGene/P, and Cygwin support
- Removed sched/wiki and sched/wiki2 plugins

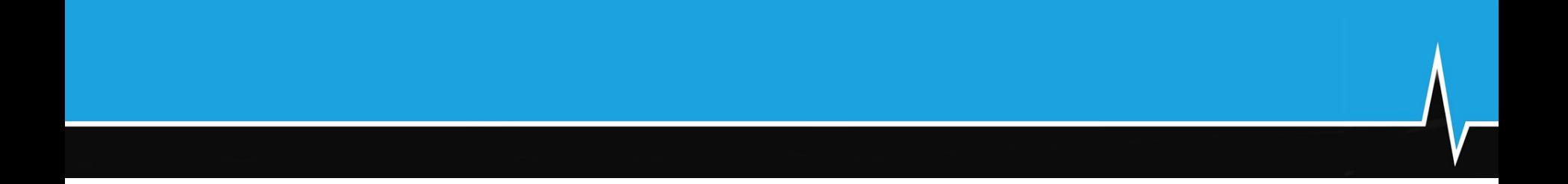

#### Slurm 17.11

- To be released in November 2017
- Two big ticket items:
	- Federated Clusters support
	- Heterogeneous Job support
- $\bullet$  2,359+ commits ahead of 17.02
	- $\circ$  1227 files changed, 82452 insertions(+), 53719 deletions(-)
	- Release candidates out now, 17.11.0 release at the end of November.

#### **Federation**

- Scale out by scheduling multiple clusters as one
- Submit and schedule jobs on multiple clusters
- Unified jobid's
- Unified views
- Established through a central slurmdbd, managed with sacctmgr command.
- For more details please see the Federation presentation.

#### Heterogenous Jobs

- Join resource allocation requests into a single job.
- As an example, this makes it easy to allocate a job with 10 Haswell nodes and 1000 KNL nodes.
	- Currently, this is difficult to accomplish, and requires careful manipulation of --constraint and CPU count calculation.

#### Heterogenous Jobs

- Multiple independent job specifications identified in command line using ":" separator
- The job specifications are sent to slurmctld daemon as a list in a single RPC
- The entire request is validated and accepted or rejected
- Response is also a list of data (e.g. job IDs)

\$ salloc -n1 -C haswell : -n256 -C knl bash

## Submitting Hetereogenous Jobs

- Multiple independent job specifications identified in command line using ":" separator
- The job specifications are sent to slurmctld daemon as a list in a single RPC
- The entire request is validated and accepted or rejected
- Response is also a list of data (e.g. job IDs)

\$ salloc -n1 -C haswell : -n256 -C knl bash

#### Heterogeneous Batch Jobs

- Job components specified using ":" command line separator OR
- Use "#SBATCH" options in script separating components using "#SBATCH packjob"
- Script runs on first component specified

\$ echo my.bash #!/bin/bash #SBATCH -n1 -C haswell #SBATCH packjob #SBATCH -n256 -C knl …

\$ sbatch my.bash

#### Heterogeneous Job Data Structure

- Each component of a heterogeneous job has its own job structure entry
- "Head" job has pointers to all components (like job arrays)
- New fields
	- JobID Unique for each component of the heterogeneous job
	- PackJobID Common value for all components
	- PackJobOffset Unique for each component, zero origin
	- PackJobIdSet List of all job IDs in the heterogeneous job

#### Heterogenous Job Management

• Standard format ID for managing heterogeneous jobs is "<PackJobID>+<PackJobOffset>"

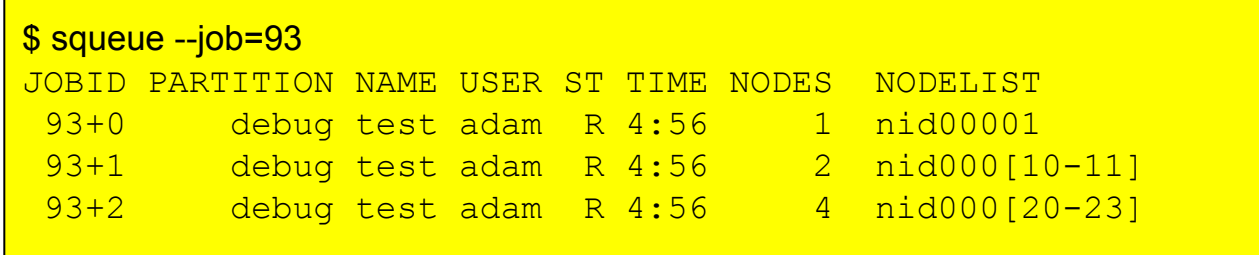

- Changed to dynamic linking by default
	- Single libslurmfull.so used by all binaries.
	- $\circ$  Install footprint drops from 180MB (17.02) for {bin, lib, sbin}, to 83MB.
	- Use --without-shared-libslurm configure option to revert to old behavior.
- Native Cray is now the default for  $-$ -with-cray

- Overhaul of slurm.spec
	- Rearrangement components into obvious packages
		- slurm libraries and all commands
		- slurmd binary + service file for compute node
		- $slumctld binary + service file for controller$
		- slurmdbd binary, mysql plugin, + service file for database
	- "Correct" support for systemd service file installation.
		- No SystemV init support, assumes RHEL7+ / SuSE12+ environment.
	- Older version preserved as contribs/slurm.spec-legacy
		- Deprecated, and will receive minimal maintenance

- **Removal of Solaris support**
- Removal of obsolete MPI plugins
	- Only PMI2, PMIx, and OpenMPI/None remain.
	- The PMI2 and PMIx APIs are supported by all modern MPI stacks.
	- $\circ$  And almost all can launch without those APIs by interpreting SLURM  $*$ environment variables directly.
	- Note that the OpenMPI plugin is identical to the None plugin.
		- MpiDefault=openmpi doesn't do anything.
		- Please update your configs, it will be removed in a future release.

- AccountingStorage=MySQL no longer supported in slurm.conf
	- Mode that used to allow you to get minimal accounting support without slurmdbd.
	- Has not worked correctly for some time.
	- Use AccountingStorage=SlurmDBD in slurm.conf.
		- Along with AccountingStorage=MySQL in slurmdbd.conf

- Log rotation: SIGUSR2 to {slurmctld, slurmdbd, slurmd} will cause it to drop and reopen the log files.
	- Use instead of SIGHUP, which accomplishes this by reconfiguring the daemon. (Which will cause re-registration, and can cause performance issues in slurmctld.)
- MaxQueryTimeRange in slurmdbd.conf.
	- Limit range in a single sacct query, helps prevent slurmdbd hanging/crashing by trying to return too large of a data set.

- Additional resiliency in slurmctld high-availability code paths.
	- Avoids split-brain issues if the path to StateSaveLocation is not the same as the network path to the nodes.
- Code hardening using Coverity
	- Static analysis tool, free for open-source projects
	- Outstanding issue count reduced from 725 to 0
	- $\circ$  This compliments the long-standing use of  $-Wall$  on all development builds, and testing using several compilers and platforms.

#### **Coverity**

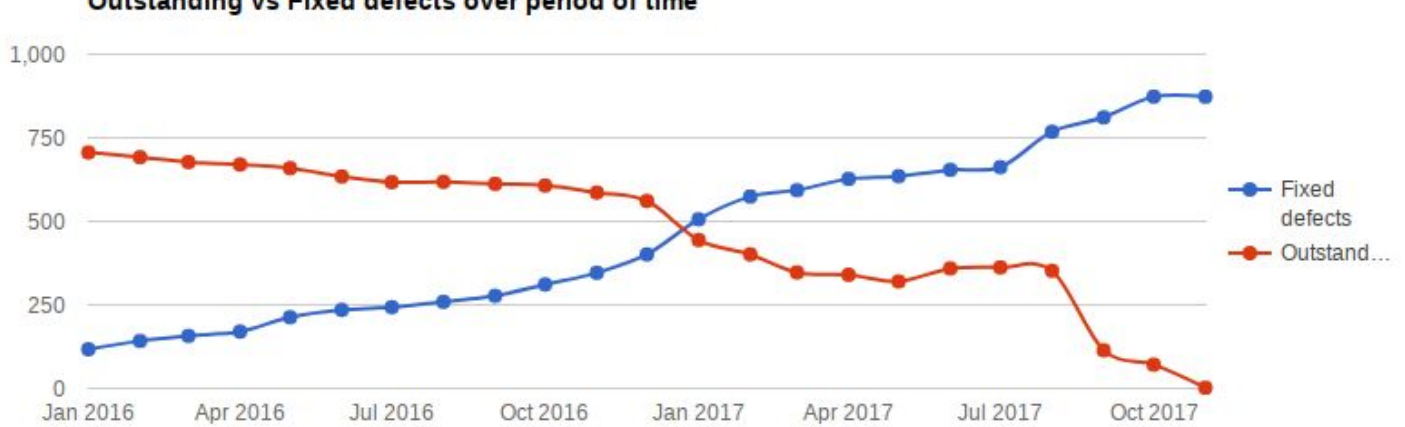

Outstanding vs Fixed defects over period of time

## Built-in X11 Forwarding

- Similar functionality to CEA's SPANK X11 plugin.
	- $\circ$  Use configure option of  $-\text{without}-x11$  to continue using SPANK plugin instead.
- Implementation uses libssh2 to setup and coordinate tunnels directly.
- Adds  $-x11$  option to salloc/sbatch/srun.
	- Optional arguments control which nodes will establish tunnels:

 $-$ x11={all,batch,first,last}

## Built-in X11 Forwarding

- Enable with *PrologFlags=X11*
	- *PrologFlags=Contain* is implied.
	- $\circ$  Uses the "extern" step on the allocated compute node(s) to launch one tunnel per node, regardless of how many steps are running simultaneously.
- Users must have either SSH hostkey authentication or password-less SSH keys installed inside the cluster.
- Can work alongside pam\_slurm\_adopt to set the correct DISPLAY on SSH processes when forwarding is in place.

#### Centralized Extended GID lookup

- Lookup the extended GIDs for the user before launching the job, and send as part of the job credential to all allocated slurmd's.
- Enable with *LauchParameters=send\_gids*

## Centralized Extended GID lookup

- Avoids compute nodes all making simultaneous calls to getgrouplist(), which has been a scalability issue for >O(1000) nodes.
	- If sssd/Idap fails to respond promptly, getgrouplist() may return with no extended groups.
	- $\circ$  Leaving a job with a mix of nodes with and without the correct gids.

# Billing TRES

- New "billing" TRES
	- On by default -- AccountingStorageTRES
	- Enforce limits on usage calculated from partition's TRESBillingWeights
	- Use existing limits (GrpTRESMins, GrpTRESRunMins, GrpTRES, MaxTRESMins, MaxTRES, etc.)
	- Usage seen with scontrol show jobs, sacct, sreport.

## Other 17.11 Changes

- More flexible advanced reservations (FLEX flag on reservations)
	- Jobs able to use resources inside and outside of the reservation
	- Jobs able to start before and end after the reservation
- sprio command reports information for every partition associated with a job rather than just one partition
- Support for stacking different interconnect plugins (JobAcctGather)
- Add scancel --hurry option
	- Cancel job without staging-out burst buffer files
- sdiag reports DBD agent queue size

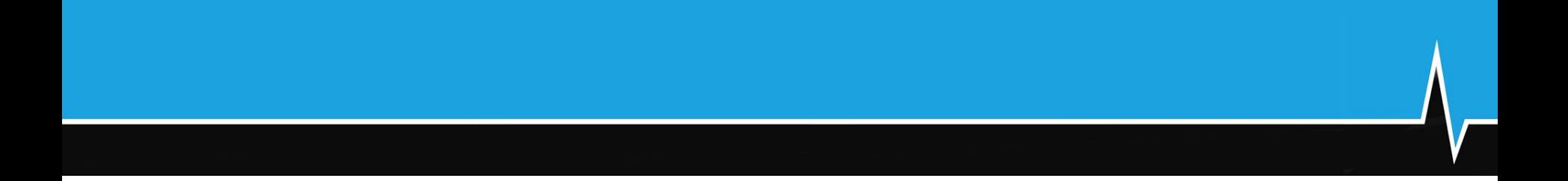

#### Slurm 18.08

- Release August 2018
- Google Cloud support (integration scripts provided)
- Support for MPI jobs that span heterogeneous job allocations
- Support for multiple backup slurmctlds
- Improvements to KNL scheduling and CPU binding
- Cray
	- Manage DataWarp allocations without allocating compute nodes. ("--nodes=0")
	- Copyright 2017 SchedMD LLC https://www.schedmd.com ○ "scontrol show dwstat" - report output from 'dwstat' command

- A few planned anti-features:
	- Remove support for Cray/ALPS mode
		- Must use native Slurm mode (recommended for some time)
	- Remove support for BlueGene/Q
	- Remove or repair support for macOS
		- Has been broken for years due to linking issues
		- Patch submissions welcome

#### and Beyond!